# *Read between the lines* - Functionality Extraction From **README**s

Anonymous ACL submission

#### Abstract

 While *text summarization* is a well-known NLP task, in this paper, we introduce a novel and useful variant of it called *functionality extrac- tion from Git* README *files*. Though this task is a *text2text* generation at an abstract level, it involves its own peculiarities and challenges making existing *text2text* generation systems not very useful. The motivation behind this task stems from a recent surge in research and development activities around the use of large language models for code-related tasks, such as code refactoring, code summarization, etc. We also release a human-annotated dataset called FuncRead, and develop a battery of models for the task. Our exhaustive experimentation 016 shows that small size fine-tuned models beat any baseline models that can be designed using popular black-box or white-box large language 019 models (LLMs) such as ChatGPT (OpenAI, 2023) and Bard (Chowdhery et al., 2022). Our best fine-tuned 7 Billion CodeLlama model ex-022 hibit  $70\%$  and  $20\%$  gain on the  $F_1$  score against ChatGPT and Bard respectively.

### **024** 1 Introduction

 Large Language Models (LLMs) are known to per- form really well on many *text2text* (Yang and Flek, 2021) generation tasks such as *summarization* (Liu and Lapata, 2019; El-Kassas et al., 2021)), *trans- lation* (Wang et al., 2019; Maruf et al., 2021), etc. Because of this success, there is a growing research interest in applying LLMs in novel task settings such as *explaining complex codes, generating new recipes, simplifying contents, etc***<sup>1</sup>. In this paper,**  we introduce another novel task called *functionality extraction from Git* README *files* – a variant of *text summarization* task (Prana et al., 2019) that detects all the functionalities supported by the correspond- ing application software. This task can also be seen as a variation of a Question-Answering (QA) (Fan

et al., 2019; Soares and Parreiras, 2020) task where **040** the question like *List all functionalities* is fixed. **041**

The motivation to introduce *automatic function-* **042** *ality extraction from Git* README *files* stems from **<sup>043</sup>** the requirement of application code refactoring to **044** decompose a monolith application into functional **045** microservices. Here each microservice is a collec- **046** tion of closely connected application artifacts (pro- **047** grams, tables etc.) supporting a common function- **048** ality (Lewis and Fowler, 2014; Richardson, 2018; **049** Newman, 2021). Current microservice recommen- **050** dation systems rely a lot on subject matter experts **051** (SMEs) and falls short to correctly group artefacts **052** since they do not have reference list of functional- **053** ities. But many application Git README files tend **<sup>054</sup>** to contain capture *different functionalities* <sup>2</sup> *of the* **<sup>055</sup>** *underlying software code base*<sup>3</sup> along with other **056** implementation details like *what it does, how oth-* **057** *ers can use it, licensing, etc.,*(Prana et al., 2019; **058** Chen et al., 2021). As an example, the README file **<sup>059</sup>** of the Daytrader application<sup>4</sup> discusses *the applica-* **<sup>060</sup>** *tion overview, the technology used, licensing terms,* **061** etc., and in between discusses *four functionalities* **062** as highlighted in Figure 1(a). **063**

Recently, (Doan et al., 2023) focused on lever- **064** aging LLM to generate sections of README.md **065** like "About" section (brief 1-2 line summary of **066** repo) but they do not aim to list all the functional- **067** ities. Extraction of the application functionalities **068** from such README files is not straightforward. The **<sup>069</sup>** functionalities may not be always structured and **070** might spread across multiple paragraphs and lines. **071** Therefore, there is a need for an intelligent system **072** that can parse the text, understand functionality ex- **073** pressions, de-duplicate, and list them. To tackle **074** this first-of-its-kind task, we also introduce and re- **075**

<sup>2</sup>Occasionally, we call *functionality* as *feature*

<sup>3</sup> [https://docs.GitHub.com/en/repositories/](https://docs.GitHub.com/en/repositories/managing-your-repositorys-settings-and-features/customizing-your-repository/about-readmes)

[managing-your-repositorys-settings-and-features/](https://docs.GitHub.com/en/repositories/managing-your-repositorys-settings-and-features/customizing-your-repository/about-readmes) [customizing-your-repository/about-readmes](https://docs.GitHub.com/en/repositories/managing-your-repositorys-settings-and-features/customizing-your-repository/about-readmes)

<sup>4</sup> <https://GitHub.com/WASdev/sample.daytrader7/>

<sup>1</sup> https://platform.openai.com/examples

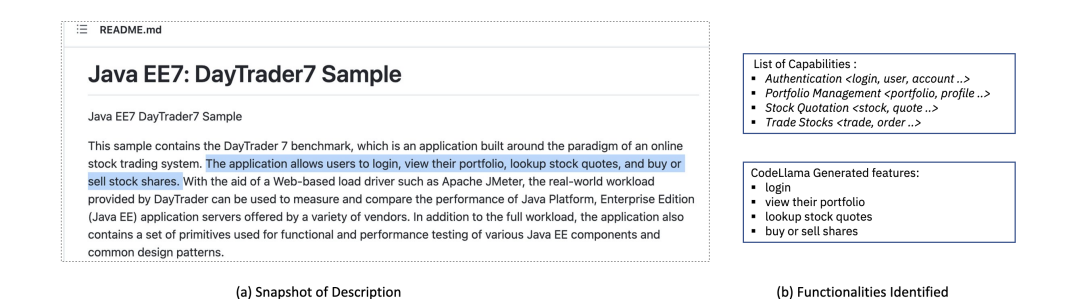

Figure 1: Snapshot of Github README content of Daytrader, an online trading application is captured in (a). The human annotated four functionalities based on the description are listed as golden truth along with the functionalities generated by fine-tuned 7 billion CodeLlama model.

 lease a new dataset called FuncRead that will help 077 the community to benchmark their functionality understanding module and refactor monolith appli- cations into discovered functional microservices. The key contributions of this paper are as follows.

- **081** 1. We introduce a novel *functionality extraction* **<sup>082</sup>** *from Git* README *files* task and human-annotated **<sup>083</sup>** dataset called FuncRead. This dataset captures **084** the human-annotated lists of the functionalities **085** in both extractive and abstractive forms for each 086 **of 2101 different GitHub README files following 087** permissible licenses.
- **088** 2. We perform a comparative analysis of genera-**089** tive models to reason out the gap in performance **<sup>090</sup>** between different baselines on the FuncRead **091** dataset. To enable comparison, we perform bi-**092** partite matching (one-to-one, many-to-one, and **093** weighted many-to-one) to align generated func-**094** tionalities with the gold functionalities.
- **095** 3. We present smaller fine-tuned generative mod-**096** els 1&7 billion StarCoderbase, 2.7 billion phi-2, **097** 7 billion Llama-2 & CodeLlama which give su-**098** perior results compared to ChatGPT and Bard.

# **<sup>099</sup>** 2 **FuncRead** Dataset

 The FuncRead dataset is a first-of-its-kind dataset that consists of functionalities described in the README files. These functionalities were hand- curated by human annotators after carefully reading the file. For each README file, the functionalities are annotated in two formats - *extractive* and *ab- stractive*. Extractive functionalities are segments 107 of the text or span from the README file; whereas abstractive functionalities are the self-explained versions of the corresponding extractive functional- ities, written in the annotator's own words. Each of these format outputs are presented in the form of

a list. The dataset consists of unique 2101 human **112** annotated GitHub README files. **<sup>113</sup>**

# 2.1 Dataset Collection **114**

We used GitHub provided APIs to randomly se- 115 lect a subset of public repositories that comes with **116** a permissible licenses. Further, we manually in- **117** spected the README files of these repositories and 118 retained only the ones that comprised of at least two **119** functionalities. Note, we do not store the README **<sup>120</sup>** files for the crawled repositories, we only extracted **121** the README content and other metadata like license **<sup>122</sup>** information. We also removed markdown tags **123** and any Personal Identifiable Information (PII) like **124** names, email addresses etc. before further process- **125** ing. The license distribution for the 2101 README **<sup>126</sup>** files are as follows MIT (*1436), Apache (*334) , **127** BSD (*334), and EPL (*6) licenses. We found that **128** the majority of the repositories consist of 10 or **129** lesser functionalities with an average being 5 func- **130** tionality per repository. Some repository has as **131** many as 34 different functionalities.

# 2.2 Dataset Annotation **133**

We had a total of seven annotators involved in the 134 initial data annotation process. Each annotator was **135** asked to read the whole README file and perform **<sup>136</sup>** both the annotations – *extractive* and *abstractive*. **137** For extractive annotation, annotators were asked to **138** select text spans from the README file which they 139 felt were describing functionalities, and note them **140** in the form of a numbered list. For abstractive an- **141** notation, each annotator was asked to describe the **142** functionalities in their own words. All the annota- **143** tors were given a disjoint set of README files. **<sup>144</sup>**

# 2.3 Annotation Validation **145**

We employed two new independent annotators for 146 the purpose of human validation of the dataset ob- **147**

 tained from the previous step. We randomly sam- pled 200 README files from each of these two anno- tators out of which 50 README files were common for both the annotators. Both of these annotators were instructed to read extractive as well as ab- stractive functionalities and check whether all the functionalities were included. Based on their ob- servation, they were tasked to give a rating from 1 to 4 based on the degree of strictly necessary functionalities annotated. These ratings were used to calculate the inter-annotator agreement. We ob- served a Kappa score of 0.873. Figure 2 describes the ratings and the rating score distribution for both.

**161** More details on the dataset characteristics and **162** annotation procedure can be found in appendix.

| Rating         | <b>Description</b>                                                                                     | Annotator 1(%) | Annotator 2(%) |
|----------------|----------------------------------------------------------------------------------------------------|----------------|----------------|
| $\mathbf{I}$   | All functionalities are included and no unwanted<br>functionality is included.                         | 77.5           | 73.0           |
| $\overline{a}$ | One ore more functionalities are missed but no<br>unwanted functionality is included.                  | 2.5            | 4.0            |
| 3              | One ore more functionalities are included but no<br>functionality is missed.                           | 14.0           | 14.5           |
| $\overline{4}$ | One ore more functionalities are missed and one or<br>more unwanted functionalities are also included. | 6.0            | 8.5            |

Figure 2: Ratings distribution of the two annotators during the verification step of the FuncRead dataset.

### **<sup>163</sup>** 3 Task Modelling

 For modeling purposes, one can view the *func- tionality extraction* as a generation task. In the generation mode, the goal is to generate a list of functionalities from a given README file. As ours is the first-of-its-kind dataset, we used ChatGPT and Bard models known to perform really well on most NLP and code tasks even in zero-shot setting as a baseline for our task. Among many prompts, the following prompt "*List all the features from above text. Each features should be in individual line without headings. Each features should be in individual line without headings. Do not include features related to license*" provided the best re- sults. The actual list of prompts tried on ChatGPT and Bard can be found in section 6.5.

 We wanted to study if task specific small sized models can provide competitive results. For this we considered mix of NL and code model variants like 1b and 7b StarCoderbase, 2.7b phi-2 and 7b llama-2 and CodeLlama. For fine-tuning, we pre-processed the README data through the steps listed in section 2.1. Next, we append it with "*\n##FEATURES##\n*" as the task designator prompt followed by the human annotated list of functionalities corresponding **187** to that README file. For inference, we simply ap- **<sup>188</sup>** pended the task designator prompt to the README **<sup>189</sup>** text and then allowed the model to complete se- **190** quence to generate list of functionalities. **191**

## 4 Experiments and Results **<sup>192</sup>**

For our experiments, we divided the FuncRead **<sup>193</sup>** dataset into train, validation, and test sets com- **194** prising 1801, 100, and 200 samples respectively. **195**

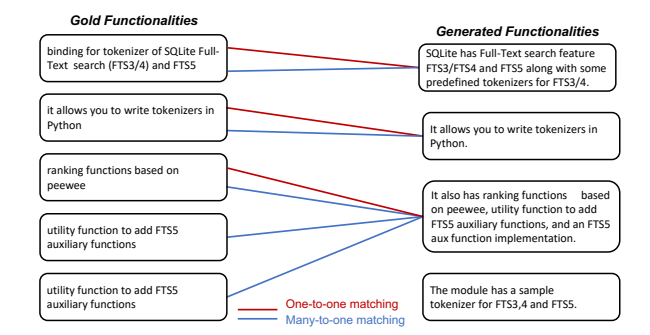

Figure 3: One-to-One bipartite matching (red color) and Many-to-one bipartite matching (blue color). Edges are established based on cosine similarity

**196**

### 4.1 Evaluation Metrics **197**

To evaluate the quality of the generated function- **198** alities, we align them to the gold annotated func- **199** tionalities via bipartite matching. We perform three **200** kinds of bipartite matching: i) one-to-one, ii) oneto-many, and iii) weighted one-to-many. **202**

In any of these bipartite graphs, we have model- **203** generated functionalities as nodes on one side and **204** gold (ground truth) functionalities as nodes on the **205** other side. The presence or absence of an edge **206** in this bipartite graph is decided by the similarity **207** scores between the corresponding sentences. In **208** our experiments, we found threshold 0.3 similar- **209** ity matches the most with the human judgment. **210** We did maximum bipartite matching to compute 211 Precision  $(P)$ , Recall  $(R)$ , and  $F_1$  scores based on 212 matched pairs to measure the generation capability. **213**

For fine-tuning the models, we used extractive 214 functionalities as gold, and because of it, we em- **215** ployed ROUGE-1, ROUGE-2, ROUGE-L scores **216** to check the lexical matching quality of generated **217** functionalities at an individual level. Since all the **218** considered models are generative models, there is **219** a high chance that it would introduce new tokens **220** while generating functionalities. Hence, we also 221

| Model            | $\bm{F}_1^{\#}$ | $\mathbf{p}$ # | $\mathbf{R}^{\#}$ | $F_1^*$ | ${\bf P}^*$ | $\mathbf{R}^*$ | $F_1^+$ | $P^+$ |
|------------------|-----------------|----------------|-------------------|---------|-------------|----------------|---------|-------|
| ChatGPT          | 0.459           | 0.336          | 0.900             | 0.431   | 0.303       | 0.922          | 0.406   | 0.282 |
| Bard             | 0.653           | 0.611          | 0.806             | 0.649   | 0.573       | 0.858          | 0.612   | 0.528 |
| StarCoderbase-1b | 0.772           | 0.816          | 0.786             | 0.808   | 0.788       | 0.876          | 0.754   | 0.711 |
| StarCoderbase-7b | 0.743           | 0.797          | 0.754             | 0.787   | 0.777       | 0.844          | 0.734   | 0.698 |
| $Phi-2$          | 0.231           | 0.172          | 0.656             | 0.226   | 0.159       | 0.733          | 0.207   | 0.144 |
| $Llama2-7b$      | 0.698           | 0.748          | 0.715             | 0.715   | 0.700       | 0.795          | 0.658   | 0.622 |
| CodeLlama-7b     | 0.784           | 0.827          | 0.794             | 0.816   | 0.801       | 0.877          | 0.770   | 0.738 |

Table 1: Result comparison for various fine-tuned models against out-of-the box large models for threshold = 0.3. # represents one-to-one bipartite matching, \* represents many-to-one bipartite matching, + represents weighted many-to-one bipartite matching.

| Model            |       | <b>ROUGE-1</b> |       |       | ROUGE-2 |       |       | <b>ROUGE-L</b> |       |  |
|------------------|-------|----------------|-------|-------|---------|-------|-------|----------------|-------|--|
|                  | $F_1$ | P              | R     | $F_1$ | P       | R     | $F_1$ | P              | R     |  |
| ChatGPT          | 0.423 | 0.404          | 0.564 | 0.301 | 0.291   | 0.391 | 0.410 | 0.390          | 0.549 |  |
| Bard             | 0.616 | 0.648          | 0.673 | 0.511 | 0.542   | 0.549 | 0.609 | 0.640          | 0.666 |  |
| StarCoderbase-1b | 0.759 | 0.750          | 0.845 | 0.676 | 0.667   | 0.755 | 0.757 | 0.747          | 0.842 |  |
| StarCoderbase-7b | 0.754 | 0.790          | 0.802 | 0.640 | 0.663   | 0.688 | 0.752 | 0.788          | 0.800 |  |
| $Phi-2$          | 0.665 | 0.677          | 0.765 | 0.567 | 0.571   | 0.658 | 0.663 | 0.674          | 0.762 |  |
| $Llama2-7b$      | 0.755 | 0.787          | 0.810 | 0.659 | 0.688   | 0.706 | 0.752 | 0.783          | 0.806 |  |
| CodeLlama-7b     | 0.778 | 0.815          | 0.820 | 0.684 | 0.710   | 0.725 | 0.777 | 0.813          | 0.818 |  |

Table 2: Results for one-to-one matched pairs of different models generation and ground truth for threshold = 0.3.

| Model            |                    | <b>BERTScore</b> |       |
|------------------|--------------------|------------------|-------|
|                  | $\boldsymbol{F_1}$ | P                | R     |
| <b>ChatGPT</b>   | 0.895              | 0.889            | 0.902 |
| Bard             | 0.912              | 0.910            | 0.916 |
| StarCoderbase-1b | 0.945              | 0.940            | 0.951 |
| StarCoderbase-7b | 0.938              | 0.938            | 0.940 |
| $Phi-2$          | 0.928              | 0.925            | 0.933 |
| Llama2-7h        | 0.936              | 0.935            | 0.939 |
| CodeLlama-7b     | 0.946              | 0.946            | 0.947 |

Table 3: Results for one-to-one matched pairs for thresh $old = 0.3$ .

**222** used BERTScore (Zhang et al., 2019) to capture **223** the semantic similarity between the matched pairs.

## **224** 4.2 Results

 Overall, we find fine-tuned models specifically code models are reliable for this novel task. From table 1, we can observe fine-tuned models have a tendency to combine multiple functionalities into a 229 single sentence but  $F_1$ ,  $P$ , and  $R$  scores of manyto-one bipartite matching indicates that it still does **230** less frequently. But all the fine-tuned models sig- **231** nificantly outperform ChatGPT, Bard on  $P$  and  $F_1$  232 measures. Due to inherent verbosity, R is higher for **233** the latter models. Table 2 ROUGE scores demon- **234** strates that the functionalities generated by the fine- **235** tuned models have a relatively higher token simi- **236** larity when matched one-to-one (it is consistent for **237** the other two schemes as can be seen in appendix). **238** Table 3 BERTScores are also consistent with the **239** claims showing better semantic similarity for the **240** fine-tuned models. We suspect code models ten- **241** dency to outperform NL models can be due to their **242** stronger exposure to Git data. In few instances the **243** models did not list any functionalities which can be **244** attributed to complexity and lack in standardization **245** of GitHub README files. Please refer to appendix **<sup>246</sup>** for in-depth comparisons and discussions. **247**

## 5 Conclusion **<sup>248</sup>**

We introduced a novel task *functionality extraction* **249** *from Git* README *files* and studied on a new dataset **<sup>250</sup>** curated from public repositories to demonstrate **251** reliability of small sized fine-tuned LLMs. **252**

### References

- Mark Chen, Jerry Tworek, Heewoo Jun, Qiming Yuan, Henrique Ponde de Oliveira Pinto, Jared Ka- plan, Harri Edwards, Yuri Burda, Nicholas Joseph, Greg Brockman, et al. 2021. Evaluating large language models trained on code. *arXiv preprint arXiv:2107.03374*.
- Aakanksha Chowdhery, Sharan Narang, Jacob Devlin, Maarten Bosma, Gaurav Mishra, Adam Roberts, Paul Barham, Hyung Won Chung, Charles Sutton, Sebastian Gehrmann, Parker Schuh, Kensen Shi, Sasha Tsvyashchenko, Joshua Maynez, Abhishek Rao, Parker Barnes, Yi Tay, Noam Shazeer, Vin- odkumar Prabhakaran, Emily Reif, Nan Du, Ben Hutchinson, Reiner Pope, James Bradbury, Jacob Austin, Michael Isard, Guy Gur-Ari, Pengcheng Yin, Toju Duke, Anselm Levskaya, Sanjay Ghemawat, Sunipa Dev, Henryk Michalewski, Xavier Garcia, Vedant Misra, Kevin Robinson, Liam Fedus, Denny Zhou, Daphne Ippolito, David Luan, Hyeontaek Lim, Barret Zoph, Alexander Spiridonov, Ryan Sepassi, David Dohan, Shivani Agrawal, Mark Omernick, An- drew M. Dai, Thanumalayan Sankaranarayana Pil- lai, Marie Pellat, Aitor Lewkowycz, Erica Moreira, Rewon Child, Oleksandr Polozov, Katherine Lee, Zongwei Zhou, Xuezhi Wang, Brennan Saeta, Mark Diaz, Orhan Firat, Michele Catasta, Jason Wei, Kathy Meier-Hellstern, Douglas Eck, Jeff Dean, Slav Petrov, and Noah Fiedel. 2022. [Palm: Scaling language mod-](http://arxiv.org/abs/2204.02311)[eling with pathways.](http://arxiv.org/abs/2204.02311)
- Thu TH Doan, Phuong T Nguyen, Juri Di Rocco, and Davide Di Ruscio. 2023. Too long; didn't read: Au- tomatic summarization of github readme. md with transformers. In *Proceedings of the 27th Interna- tional Conference on Evaluation and Assessment in Software Engineering*, pages 267–272.
- Wafaa S El-Kassas, Cherif R Salama, Ahmed A Rafea, and Hoda K Mohamed. 2021. Automatic text sum- marization: A comprehensive survey. *Expert Systems with Applications*, 165:113679.
- Angela Fan, Yacine Jernite, Ethan Perez, David Grang- ier, Jason Weston, and Michael Auli. 2019. Eli5: Long form question answering. *arXiv preprint arXiv:1907.09190*.
- [J](www.martinfowler.com/articles/microservices.html). Lewis and M. Fowler. 2014. [www.martinfowler.com/](www.martinfowler.com/articles/microservices.html) [articles/microservices.html](www.martinfowler.com/articles/microservices.html). [www.martinfowler.](www.martinfowler.com/articles/microservices.html) [com/articles/microservices.html](www.martinfowler.com/articles/microservices.html).
- Yang Liu and Mirella Lapata. 2019. Text summariza- tion with pretrained encoders. In *Proceedings of the 2019 Conference on Empirical Methods in Natu- ral Language Processing and the 9th International Joint Conference on Natural Language Processing (EMNLP-IJCNLP)*, pages 3730–3740.
- Sameen Maruf, Fahimeh Saleh, and Gholamreza Haffari. 2021. A survey on document-level neural machine translation: Methods and evaluation. *ACM Comput-ing Surveys (CSUR)*, 54(2):1–36.

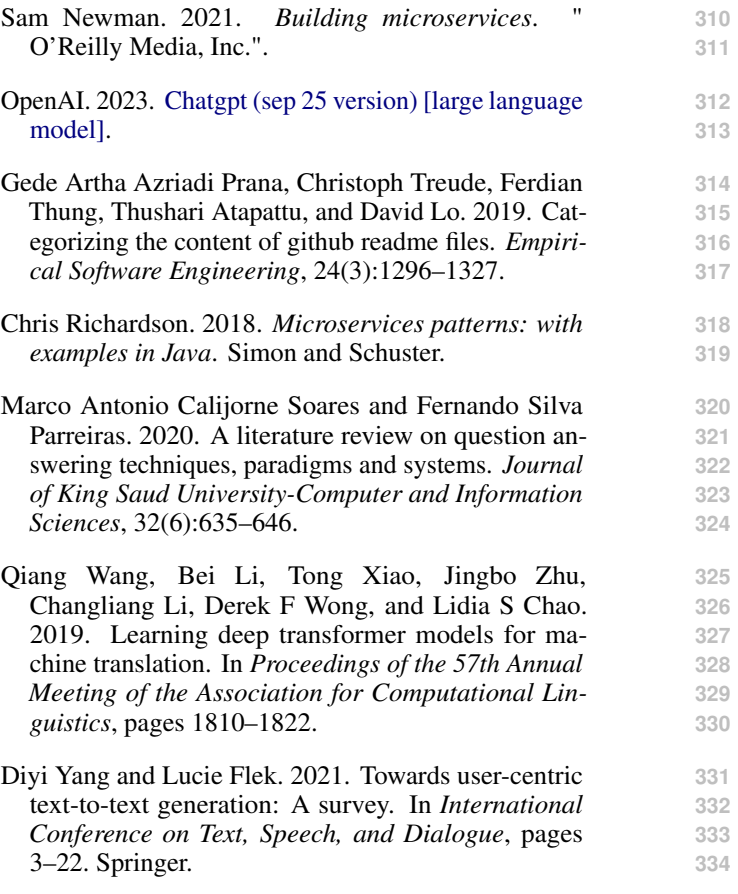

Tianyi Zhang, Varsha Kishore, Felix Wu, Kilian Q **335** Weinberger, and Yoav Artzi. 2019. Bertscore: Eval- **336** uating text generation with bert. *arXiv preprint* **337** *arXiv:1904.09675*. **338**

# 6 Appendix

We organize the appendix to cover the following :

- Limitations Discuss four key limitations with this work that we plan to address in our future studies.
- Dataset Discuss the crawled github data charac-teristics in detail
- Annotator Profile Discuss the demography and key details of annotators who helped prepare the study dataset
- Annotator Instruction Discuss in detail the in-structions and guidance provided to annotators
- Annotation Validation Discuss in detail the steps taken to review annotations
- Task Modelling using Baseline Models List all the prompts tried to get the most accurate functionalities
- Model Hyperparameters Key hyper-parameters used to reproduce results
- Quantitative Results Discuss results in detail for the different settings and thresholds

## 6.1 Limitations

 There are four major limitations in this work that could be addressed in future research. First, the study focused on 2101 samples, there could be more unknown ways of describing functionalities that the current models may not be able to handle. This can be addressed by increasing the dataset size. Second, as shown in Figure 2, we found human er- rors during the annotation process where, for a few samples, unwanted functionalities were added and some wanted functionalities were missed. But this can be handled by expanding the validation efforts to the rest of the samples. Third, handling very long README files is a challenge as we have a maximum of 2048 token limit for models. There is promising research in this direction to support longer token limit. Fourth, defining the reference set of function- alities is sometimes an ill-posed problem because different humans may perceive the README differ- ently and they may conceive the set of functionali- ties differently. But we hope to educate annotators by discussing more number of ground truth sam-ples.

## 6.2 Dataset

 Table 4 shows the license distribution for the 2101. Figure 4 represents the functionalities count distri- bution for the repositories. README files. We plan to release this dataset post review period.

| License    | Count | Count Percentage $(\%)$ |
|------------|-------|-------------------------|
| MIT        | 1436  | 68.34                   |
| Apache     | 334   | 15.90                   |
| <b>BSD</b> | 325   | 15.47                   |
| EPL.       |       | 0.29                    |

Table 4: License-wise split of FuncRead dataset.

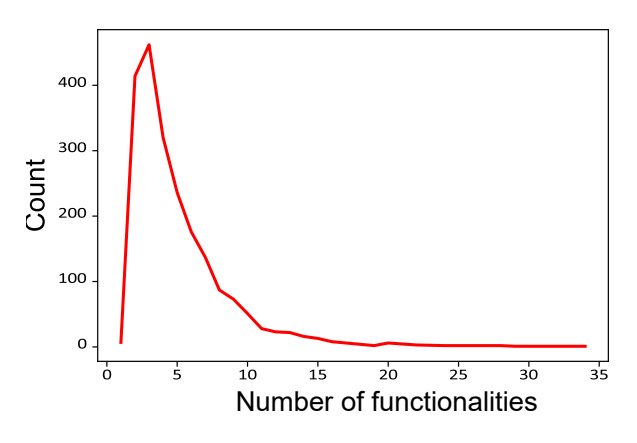

Figure 4: Functionalities count distribution of the FuncRead dataset.

### 6.3 Annotators Profile **388**

To prepare the dataset, we requested participation **389** from nine software engineers based out of Asia. **390** The participants were identified based on their prior **391** experience working on application modernization **392** projects listed on their profile page. On an aver- **393** age, the participants had industrial experience of **394** years in different software engineering roles. **395** We requested seven participants to annotate the **396** different GitHub README files. Once extrac- **<sup>397</sup>** tive and abstractive functionalities were annotated, **398** we employed 2 new participants to perform the ver- **399** ification step. We individually discussed the task **400** details, expectations, the tentative average time that **401** might be needed (5 minutes per annotation), and the research goal and got their consensus before **403** providing them with the annotation instruction. **404**

### 6.4 Annotation Instructions **405**

Following were the instructions given to the seven 406 annotators : **407**

- *We thank you for agreeing to annotate. An* **408** *excel sheet will be given with the following* **409** *information* **410**
	- *Repository id* **411**
	- *Readme URL* **412**
	- *Extractive functionalities* **413**

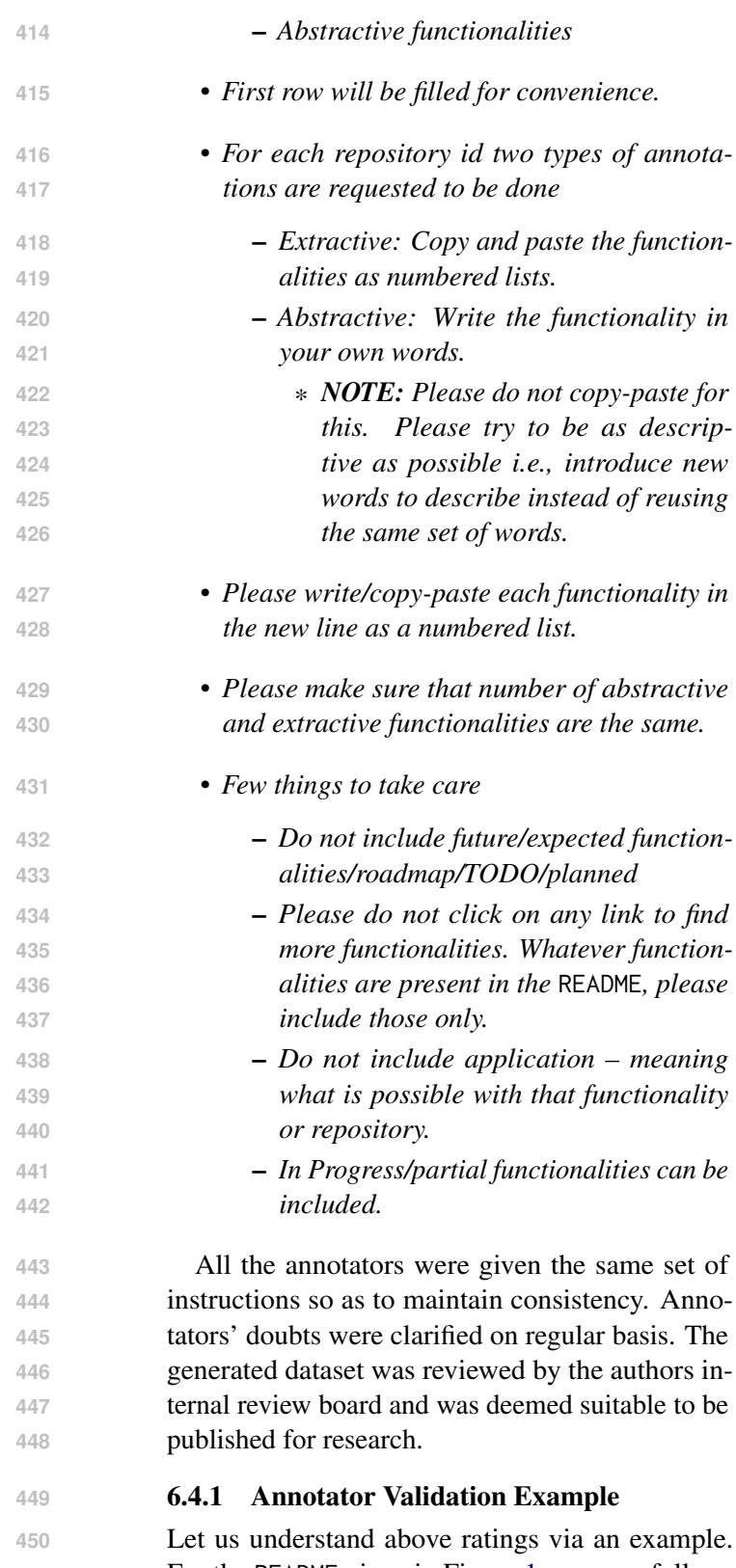

**<sup>451</sup>** For the README given in Figure 1, suppose follow-**452** ing extractive functionalities were annotated by an **453** annotator:

- **454** *allow users to login*
- **455** *lookup stock quotes*
- **456** *buy or sell stock shares*
- **457** *provides a real-world java EE workload*

It is now clear that the annotator in this specific case **458** has missed one of the functionality, namely "*view* **459** *their portfolio*" and added an extra functionality **460** namely "*provides a real-world java EE workload*". **461** Therefore, a rating of 4 would be assigned during **462** the human validation step. **463**

## 6.5 Task Modelling using ChatGPT, Bard **464**

To understand what prompts helps best to list the **465** functionalities, we tried various prompt on Chat- **466** GPT and Bard baseline models. Some of them are **467** as follows: **468**

- *List all the features for the above text.* **469**
- *List all the functionalities for the above text.* **470**
- *List all the features from above text. Each fea-* **471** *tures should be in individual line without head-* **472** *ings.* **473**
- *List all the features from above text. Each fea-* **474** *tures should be in individual line without head-* **475** *ings. Each features should be in individual line* **476** *without headings.* **477**
- *List all the features from above text. Each fea-* **478** *tures should be in individual line without head-* **479** *ings. Each features should be in individual line* **480** *without headings. Do not include features related* **481** *to license* **482**

## 6.6 Evaluation Metrics **483**

To evaluate the quality of the generated function- **484** alities, we align them to the gold annotated func- **485** tionalities via bipartite matching. We perform three **486** kinds of bipartite matching: i) one-to-one, ii) one- **487** to-many, and iii) weighted one-to-many. **488**

In any of these bipartite graphs, we have model- **489** generated functionalities as nodes on one side and **490** gold (ground truth) functionalities as nodes on the **491** other side. The presence or absence of an edge **492** in this bipartite graph is decided by the similarity **493** scores between the corresponding sentences. Fig- **494** ure 3 captures an illustration. For computing the **495** similarity score, we used SentenceTransformer<sup>5</sup> and generated the sentence embeddings for both **497** model-generated and gold functionalities sentences. **498** Next, we computed a cosine similarity between 499 these two vectors, and experimented with multiple **500** thresholds to decide whether the edge should be **501** present in the bipartite graph. In our experiments **502** we found threshold 0.3 matches the most with the 503 human judgment. A lower threshold was giving **504** poor-quality mapping with excessively matched **505**

**496**

```
5
https://www.sbert.net/
```
 pairs. A higher value was giving high-quality map- ping but the number of matched pairs was very less. We used the maximum bipartite matching<sup>6</sup> function from SciPy library to perform the maxi- mum (weighted or unweighted) bipartite matching. Based on the matched pairs, we compute Preci-512 sion (P), Recall (R), and  $F_1$  scores to measure the generation capability.

**508**

 For fine-tuning the models, we used extractive functionalities as gold, and because of it, we em- ployed ROUGE-1, ROUGE-2, ROUGE-L scores to check the lexical matching quality of generated functionalities at an individual level. Since all the considered models are generative models, there is a high chance that it would introduce new tokens while generating functionalities. Hence, we also used BERTScore (Zhang et al., 2019) to capture the semantic similarity between the matched pairs.

 After analyzing the generated functionalities, we realized that the model sometimes combines mul- tiple functionalities into a single generated sen- tence (see Figure 3). Therefore, there is a need for many-to-one bipartite matching where multiple gold functionalities are allowed to map into a sin- gle generated functionality. There are two kinds of results we show in many-to-one bipartite matching. 532 The first one is *many-to-one P*, *R*, and *F*<sub>1</sub> scores, where all the edges in the bipartite matching are given a score of 1. The second is *weighted many- to-one* P, R, and F<sup>1</sup> scores, where for each of the model-generated functionality that is matched with multiple gold functionalities, each matched edge is assigned a weight that is inversely proportional to the number of functionalities matched. We take the reciprocal of the number of matched edges and assign that as a weight to all the incoming edges for that particular model-generated functionality. For example, consider the third functionality sentence generated by the model in Figure 3, which reads *"It also has ranking functions based on peewee, util- ity function to add FTS5 auxiliary functions and an FTS5 aux function implementation."* Now, each matched edge incident on this node gets a weight of 1/3 for weighted many-to-one bipartite matching.

# **550** 6.7 Model Hyperparameters

**551** Table 17 shows the important hyperparamters that **552** can be used to reproduce results. Rest of the hyper-**553** paramters are the default ones present in Huggingface Trainer API. 554

### 6.8 Quantitative Results **555**

All experiments were performed on an  $A100$  556 80GB GPU machine. **557**

We report results on the discussed metrics for all **558** the fine-tuned models and compare them against **559** the ChatGPT and Bard. Table 1 shows the  $P$ ,  $560$  $R$ , and  $F_1$  scores for the three bipartite matching  $561$ schemes. We do not report R for weighted many-  $562$ to-one bipartite matching as it is the same as  $R = 563$ for many-to-one bipartite matching. Results in ta- **564** bles 1, 2, and 3, are restricted over that subset of **565** test samples for which each of these models out- **566** puts a nonempty string and also yields at least one **567** matched pair during the bipartite matching proce- **568** dure. The total comparable test samples thus came **569** down to 69. **570**

From table 1, we can observe that all the fine-  $571$ tuned models significantly outperform ChatGPT **572** and Bard across  $P$ ,  $R$ , and  $F_1$  measures. We can  $573$ see that the  $F_1$  score of one-to-one bipartite match-  $574$ ing for ChatGPT is 0.459 and for Bard is 0.653 **575** which are much smaller as compared to code mod-  $576$ els. Table 2 further shows the ROUGE scores for **577** one-to-one matched pairs. Again we see that the **578** functionalities generated by the fine-tuned models **579** have a relatively higher lexical similarity. Table 3 **580** shows BERTScore which is again higher than Chat- **581** GPT and Bard. Tables 5 and 6 shows many-to-one **582** results for threshold  $= 0.3$ . The rest of the tables  $583$ show results for other threshold values 0.4 and 0.5 **584** and matching schemes. Count of common test sam- **585** ples across various models which have non-empty **586** generations and have at least one matched pair are **587** 85 and 98 for threshold values 0.4 and 0.5 respec- **588** tively. An increase in ROUGE and BERTScore **589** gives the illusion that a higher threshold value **590** should be preferred but as mentioned earlier the **591** number of functionalities generated/classified de- **592** creases too which is not much helpful as we lose **593** out on many functionalities. We recorded the re- **594** sponses from ChatGPT and Bard on November 25, **595** 2023 for our experiments. **596**

For the different task types and for threshold 0.4, **597** please refer tables 7-11. For threshold 0.5, please **598** refer tables 12-16. **599**

<sup>6</sup> [https://docs.scipy.org/doc/scipy/reference/](https://docs.scipy.org/doc/scipy/reference/generated/scipy.sparse.csgraph.maximum_bipartite_matching.html) [generated/scipy.sparse.csgraph.maximum\\_](https://docs.scipy.org/doc/scipy/reference/generated/scipy.sparse.csgraph.maximum_bipartite_matching.html) [bipartite\\_matching.html](https://docs.scipy.org/doc/scipy/reference/generated/scipy.sparse.csgraph.maximum_bipartite_matching.html)

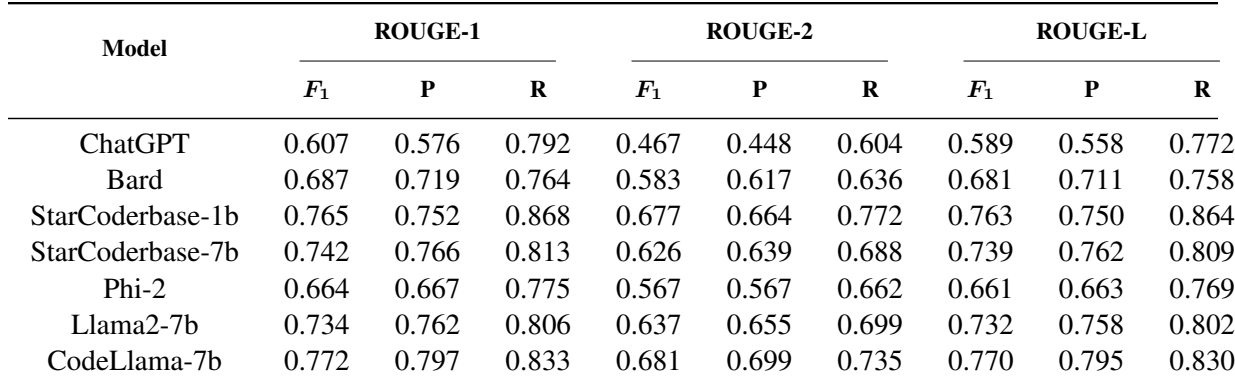

Table 5: Results for many-to-one matched pairs with threshold = 0.3.

| Model            |                    | <b>BERTScore</b> |       |
|------------------|--------------------|------------------|-------|
|                  | $\boldsymbol{F}_1$ | P                | R     |
| <b>ChatGPT</b>   | 0.918              | 0.909            | 0.929 |
| <b>Bard</b>      | 0.920              | 0.917            | 0.924 |
| StarCoderbase-1b | 0.950              | 0.944            | 0.958 |
| StarCoderbase-7b | 0.941              | 0.940            | 0.944 |
| $Phi-2$          | 0.935              | 0.931            | 0.941 |
| Llama2-7b        | 0.941              | 0.938            | 0.945 |
| CodeLlama-7b     | 0.951              | 0.950            | 0.953 |

Table 6: Results for many-to-one matched pairs with threshold  $= 0.3$ .

| Model            | $\bm{F}_1^{\#}$ | ${\bf P}^{\#}$ | $\mathbf{R}^{\#}$ | $F_1^*$ | ${\bf P}^*$ | $\mathbf{R}^*$ | $F_1^+$ | $P^+$ |
|------------------|-----------------|----------------|-------------------|---------|-------------|----------------|---------|-------|
| ChatGPT          | 0.431           | 0.314          | 0.849             | 0.415   | 0.293       | 0.878          | 0.395   | 0.276 |
| <b>Bard</b>      | 0.614           | 0.575          | 0.753             | 0.619   | 0.556       | 0.795          | 0.594   | 0.522 |
| StarCoderbase-1b | 0.738           | 0.778          | 0.752             | 0.771   | 0.767       | 0.819          | 0.735   | 0.712 |
| StarCoderbase-7b | 0.713           | 0.764          | 0.723             | 0.745   | 0.754       | 0.783          | 0.713   | 0.701 |
| Phi- $2$         | 0.213           | 0.158          | 0.604             | 0.211   | 0.152       | 0.661          | 0.200   | 0.143 |
| $Llama2-7b$      | 0.653           | 0.697          | 0.669             | 0.669   | 0.671       | 0.726          | 0.633   | 0.623 |
| CodeLlama-7b     | 0.752           | 0.792          | 0.761             | 0.777   | 0.780       | 0.816          | 0.750   | 0.737 |
|                  |                 |                |                   |         |             |                |         |       |

Table 7: Result comparison for various fine-tuned models against out-of-the box large models for threshold = 0.4. # represents one-to-one bipartite matching, \* represents many-to-one bipartite matching, + represents weighted many-to-one bipartite matching.

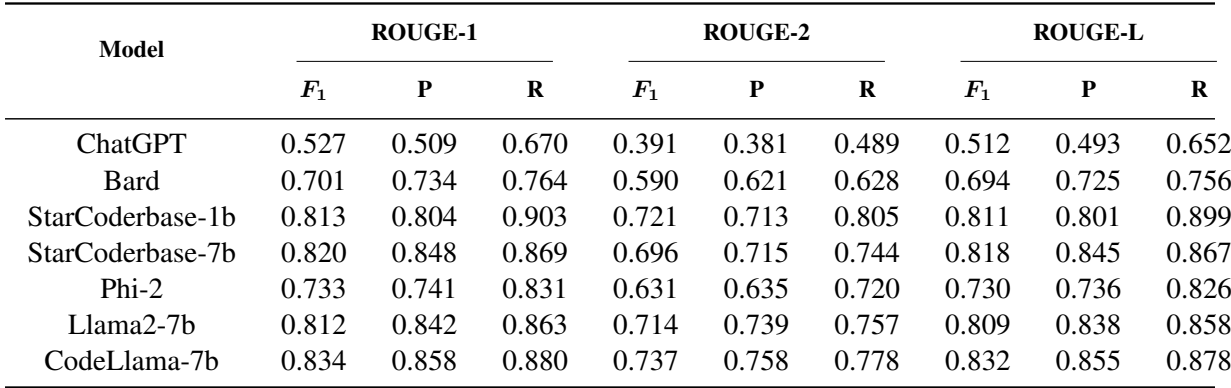

Table 8: Results for one-to-one matched pairs with threshold = 0.4.

| Model            |                    | <b>BERTScore</b> |       |
|------------------|--------------------|------------------|-------|
|                  | $\boldsymbol{F}_1$ | P                | R     |
| <b>ChatGPT</b>   | 0.906              | 0.901            | 0.913 |
| Bard             | 0.923              | 0.919            | 0.927 |
| StarCoderbase-1b | 0.951              | 0.945            | 0.959 |
| StarCoderbase-7b | 0.946              | 0.944            | 0.949 |
| $Phi-2$          | 0.940              | 0.937            | 0.944 |
| Llama2-7h        | 0.946              | 0.943            | 0.950 |
| CodeLlama-7h     | 0.948              | 0 947            | 0.950 |

Table 9: Results for one-to-one matched pairs with threshold  $= 0.4$ .

| Model            |       | <b>ROUGE-1</b> |       |       | ROUGE-2 |       |                    | <b>ROUGE-L</b> |       |  |
|------------------|-------|----------------|-------|-------|---------|-------|--------------------|----------------|-------|--|
|                  | $F_1$ | P              | R     | $F_1$ | P       | R     | $\boldsymbol{F_1}$ | P              | R     |  |
| <b>ChatGPT</b>   | 0.632 | 0.605          | 0.799 | 0.493 | 0.476   | 0.625 | 0.616              | 0.588          | 0.781 |  |
| Bard             | 0.740 | 0.768          | 0.813 | 0.639 | 0.667   | 0.692 | 0.735              | 0.760          | 0.807 |  |
| StarCoderbase-1b | 0.810 | 0.796          | 0.909 | 0.724 | 0.710   | 0.823 | 0.808              | 0.794          | 0.906 |  |
| StarCoderbase-7b | 0.805 | 0.824          | 0.868 | 0.688 | 0.699   | 0.750 | 0.802              | 0.820          | 0.865 |  |
| $Phi-2$          | 0.739 | 0.738          | 0.845 | 0.644 | 0.642   | 0.744 | 0.735              | 0.734          | 0.839 |  |
| $Llama2-7b$      | 0.793 | 0.818          | 0.855 | 0.697 | 0.716   | 0.755 | 0.791              | 0.815          | 0.851 |  |
| CodeLlama-7b     | 0.828 | 0.847          | 0.883 | 0.738 | 0.754   | 0.790 | 0.826              | 0.845          | 0.881 |  |

Table 10: Results for many-to-one matched pairs with threshold = 0.4.

| Model            |                    | <b>BERTScore</b> |       |
|------------------|--------------------|------------------|-------|
|                  | $\boldsymbol{F}_1$ | P                | R     |
| <b>ChatGPT</b>   | 0.921              | 0.912            | 0.930 |
| Bard             | 0.925              | 0.922            | 0.930 |
| StarCoderbase-1b | 0.955              | 0.948            | 0.963 |
| StarCoderbase-7b | 0.947              | 0.946            | 0.950 |
| $Phi-2$          | 0.947              | 0.943            | 0.952 |
| Llama2-7b        | 0.946              | 0.943            | 0.951 |
| CodeLlama-7b     | 0.953              | 0.952            | 0.955 |

Table 11: Results for many-to-one matched pairs with threshold  $= 0.4$ .

| Model            | $\bm{F}_1^{\#}$ | ${\bf P}^{\#}$ | $\mathbf{R}^{\#}$ | $F_1^*$ | $P^*$  | $\mathbf{R}^*$ | $F_1^+$ | $P^+$ |
|------------------|-----------------|----------------|-------------------|---------|--------|----------------|---------|-------|
| ChatGPT          | 0.398           | 0.290          | 0.783             | 0.392   | 0.280  | 0.806          | 0.380   | 0.269 |
| Bard             | 0.553           | 0.520          | 0.672             | 0.562   | 0.514  | 0.702          | 0.547   | 0.492 |
| StarCoderbase-1b | 0.710           | 0.747          | 0.724             | 0.730   | 0.743  | 0.763          | 0.711   | 0.712 |
| StarCoderbase-7b | 0.682           | 0.731          | 0.689             | 0.702   | 0.726  | 0.724          | 0.685   | 0.697 |
| Phi- $2$         | 0.198           | 0.148          | 0.558             | 0.199   | 0.145  | 0.593          | 0.192   | 0.139 |
| $Llama2-7b$      | 0.611           | 0.647          | 0.624             | 0.621   | 0.634  | 0.656          | 0.602   | 0.608 |
| CodeLlama-7b     | 0.726           | 0.756          | 0.735             | 0.742   | 0.7506 | 0.769          | 0.726   | 0.723 |
|                  |                 |                |                   |         |        |                |         |       |

Table 12: Result comparison for various fine-tuned models against out-of-the box large models for threshold = 0.5. # represents one-to-one bipartite matching, \* represents many-to-one bipartite matching, + represents weighted many-to-one bipartite matching.

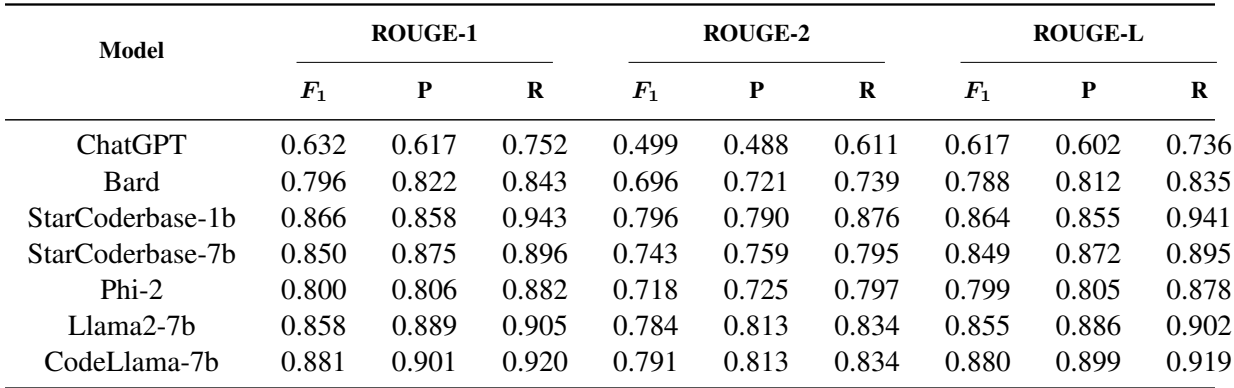

Table 13: Results for one-to-one matched pairs with threshold  $= 0.5$ .

| Model            |                    | <b>BERTScore</b> |       |
|------------------|--------------------|------------------|-------|
|                  | $\boldsymbol{F}_1$ | P                | R     |
| <b>ChatGPT</b>   | 0.920              | 0.914            | 0.928 |
| Bard             | 0.937              | 0.934            | 0.941 |
| StarCoderbase-1b | 0.962              | 0.956            | 0.969 |
| StarCoderbase-7b | 0.954              | 0.953            | 0.956 |
| $Phi-2$          | 0.956              | 0.953            | 0.959 |
| Llama2-7b        | 0.954              | 0.953            | 0.956 |
| CodeLlama-7h     | 0.959              | 0.959            | 0.961 |

Table 14: Results for one-to-one matched pairs with threshold  $= 0.5$ .

| Model            | <b>ROUGE-1</b> |       |       | <b>ROUGE-2</b> |       |       | <b>ROUGE-L</b> |       |       |
|------------------|----------------|-------|-------|----------------|-------|-------|----------------|-------|-------|
|                  | $F_1$          | P     | R     | $F_1$          | P     | R     | $F_1$          | P     | R     |
| <b>ChatGPT</b>   | 0.676          | 0.653 | 0.811 | 0.545          | 0.527 | 0.671 | 0.662          | 0.638 | 0.794 |
| <b>Bard</b>      | 0.809          | 0.827 | 0.869 | 0.718          | 0.736 | 0.777 | 0.804          | 0.820 | 0.863 |
| StarCoderbase-1b | 0.841          | 0.829 | 0.929 | 0.770          | 0.758 | 0.859 | 0.840          | 0.826 | 0.925 |
| StarCoderbase-7b | 0.837          | 0.855 | 0.895 | 0.731          | 0.742 | 0.793 | 0.835          | 0.852 | 0.892 |
| $Phi-2$          | 0.791          | 0.792 | 0.882 | 0.709          | 0.710 | 0.801 | 0.787          | 0.788 | 0.877 |
| $Llama2-7b$      | 0.831          | 0.857 | 0.887 | 0.754          | 0.778 | 0.811 | 0.828          | 0.854 | 0.883 |
| CodeLlama-7b     | 0.870          | 0.886 | 0.917 | 0.781          | 0.800 | 0.833 | 0.868          | 0.885 | 0.915 |

Table 15: Results for many-to-one matched pairs with threshold = 0.5.

| Model            | <b>BERTScore</b>   |       |       |  |  |
|------------------|--------------------|-------|-------|--|--|
|                  | $\boldsymbol{F}_1$ | P     | R     |  |  |
| <b>ChatGPT</b>   | 0.928              | 0.919 | 0.937 |  |  |
| <b>Bard</b>      | 0.938              | 0.936 | 0.942 |  |  |
| StarCoderbase-1b | 0.962              | 0.956 | 0.969 |  |  |
| StarCoderbase-7b | 0.954              | 0.953 | 0.955 |  |  |
| $Phi-2$          | 0.958              | 0.956 | 0.962 |  |  |
| Llama2-7h        | 0.953              | 0.951 | 0.956 |  |  |
| CodeLlama-7b     | 0.953              | 0.951 | 0.956 |  |  |

Table 16: Results for many-to-one matched pairs with threshold  $= 0.5$ .

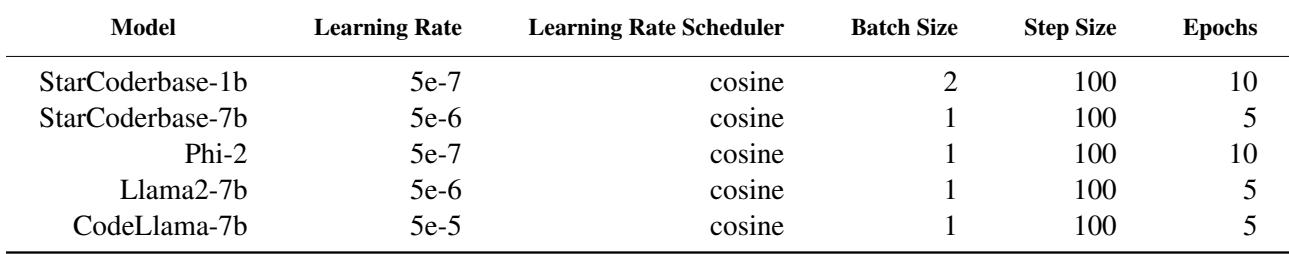

Table 17: Hyperparamaters for the different fine-tuned models